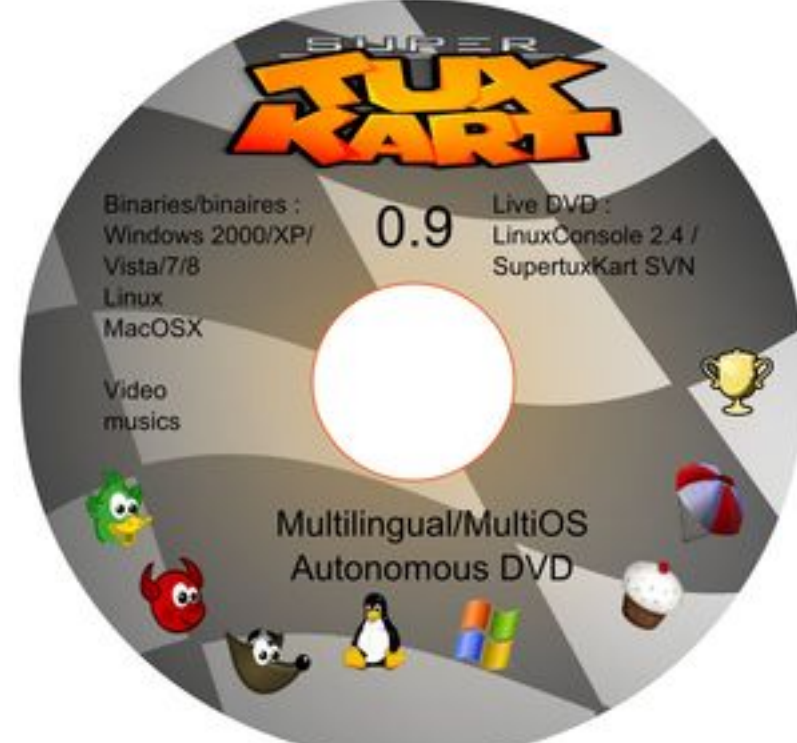

[SuperTu](index.php?option=com_content&view=article&id=208)xKart est un jeu de course de karting avec Tux comme héros et d'autres mascottes de logiciels libres

 (Le gnou de Gnu, Gimp, Suzanne de blender, Xue la souris d'XFCE, etc). Le jeu peut se jouer à plusieurs sur le même ordinateur en écran divisé. Il existe des fonctionnalités réseaux, mais jusqu'à la version 0.9, le jeu en réseau n'est pas disponible (c'est en projet).

Voici un DVD mixte, c'est à dire comprenant une partie utilisable sous Windows (de Windows 2000 à 8) et une partie autonome sous Linux ( LinuxConsole 2.4 en fait)

La partie Windows comprend une interface et différentes versions de SupertuxKart pour Windows, mais aussi Mac OSX et Linux. Vous trouverez également dans le répertoire Data, des video, des papiers peints et de quoi faire d[es étiquettes d](http://www.linuxconsole.org)e CD ainsi que des jaquettes pour boîtier. Avertissement, la version Windows de ce jeu nécessite MS Visual C++ runtime (dont l'installation est incluse dans certains packages). Une version 0.73 de SupertuxKart a été conservée pour des raisons de compatibilités avec les machines sous Windows 2000, mais également pour les machines peu puissantes.

Remarque : la partie Windows est également exécutable sous Linux à l'aide de Wine (ça peut ne pas marcher).

Ce DVD comporte également un Live CD ou CD autonome de LinuxConsole 2.4 comprenant également une version de SupertuxKart (la 0.81 la version 0.9 étant téléchargeable en packages complémentaires). LinuxConsole est une distribution Linux francophone versatile la plus ancienne encore active. Elle permet le fonctionnement en Live CD mais aussi en Live USB, ou même en installation sur disque dur. Donc l'ISO est parfaitement utilisable sur clé

USB. Le Live CD LinuxConsole 2.4 permet également le téléchargement et l'exécution de jeux supplémentaires installables par le réseau.

Traductions : La partie Windows est traduite en 4 langues (français, anglais, allemand, italien) et la partie Linux en français, anglais, allemand, espagnol, chinois, russe, breton,etc... Pour résumer :

- sous Windows : exécution automatique ou lancer windows.bat

- sans système d'exploitation : démarrer sur le DVD (choix "Live CD") ou sur la clé USB (choix "Live USB")

- sous Linux : utiliser le binaire tar.gz de SupertuxKart 0.9 fournit dans le répertoire binaries, ou démarrer l'interface Windows par linux.sh (bien sûr, vous n'avez pas besoin de ça si SupertuxKart figure dans les dépôts de votre distribution et que vous avez internet).

Téléchargement : FreeOStorrent

Site officiel :

LinuxConsole :

[Licence : la licen](http://www.linuxconsole.org)ce de SupertuxKart est la GPL V3, pour le reste, les licences sont variées : le travail de LanPower est sous Licence CeCILL A V2 qui est une licence de type GPL appliquée au droit français, conforme au droit européen et qui a vocation de concerner 27 pays. Dans les pays où la licence CeCILL ne pourrait pas s'appliquer c'est la licence GPL qui s'applique.Le travail de LinuxConsole [est sous](http://www.cecill.info/licences.fr.html) [Lic](http://www.cecill.info/licences.fr.html)ence GPL v2.